# BILAG E FORMELFIL

Dette bilag indeholder alle ligningerne i SMEC. De er opskrevet til simulering i GEKKO. Der er en liste i bilag F med alle variablerne i SMEC med tilhørende variabelforklaring. De enkelte ligninger begynder med en kode, som angiver, hvilken form for ligning der er tale om.

FRML <klasse><iusteringsled><eksogeniseringsmulighed>

Der benyttes følgende ligningsklasser:

- S Stokastisk ligning, dvs. med residual i de historiske år
- G "Guestimeret" ligning, også med residual i de historiske år
- D Definitionsligning
- I Identitet, f.eks. nationalregnskabsmæssige sammenhænge

Plads 3-4 angiver, om der er automatisk justeringsled i ligningen: J\_ er et niveaujusteringsled og JR er et vækstratejusteringsled, jf. boks A.

Boks A Justeringsled i gekkoformler

```
Formlen 
FRML _SJ Y = 0.5*X + 7;oversættes i gekko til 
Y = 0.5 \times X + 7 + JYFormlen 
FRML _SJR Dlog(Y) = 0.5*Dlog(X) + 7;oversættes i gekko til 
Dlog(Y) = 0.5 * Dlog(X) + 7 + (1+JRY)
```
Et D på plads 5 angiver, at det er muligt at eksogenisere ligningen.

//Info: SMEC - De Økonomiske Råds sekretariats makroøkonomiske model (version E23) //Date: 2023.10.12 10:42

// \*\*\*\*\*\*\*\*\*\*\*\*\*\*\*\*\*\*\*\*\*\*\*\*\*\*\*\*\*\*\*\*\*\*\*\*\*\*\*\*\*\*\*\*\*\*\*\* // \* SMEC 2023 \* // \*\*\*\*\*\*\*\*\*\*\*\*\*\*\*\*\*\*\*\*\*\*\*\*\*\*\*\*\*\*\*\*\*\*\*\*\*\*\*\*\*\*\*\*\*\*\*\* // INDHOLDSFORTEGNELSE // 1. Eksport, mængder // 2. Privat forbrug, mængder // 3. Investeringer, kapitalapparat og afskrivninger 3.1 Erhvervsfordelte investeringer og kapitalapparat // 3.2 Aggregater og afskrivninger // 4. Boliginvesteringer og kontantpris // 5. Import, mængder // 6. IO-koefficienter<br>// 6.1 Importsubsti // 6.1 Importsubstitution // 6.2 IO-justeringer<br>// 6.3 Særbehandlede // 6.3 Særbehandlede IO-koefficienter // 7. Produktionsværdi, BVT mv., mængder<br>// 7.1 Produktionsværdier i private e 7.1 Produktionsværdier i private erhverv // 7.2 BVT i private erhverv // 7.3 Varekøb i private erhverv // 7.4 Aggregater // 8. Beskæftigelse, produktivitet, arbejdsstyrke og ledighed // 8.1 Beskæftigelse i timer // 8.2 Beskæftigelse i personer % a 3 Arbejstid<br>  $\frac{1}{2}$  8.4 Timeprodul // 8.4 Timeproduktivitet<br>// 8.5 Arbejdsstyrke, le 8.5 Arbejdsstyrke, ledighed og aktiverede // 9. Den offentlige sektor // 9.1 Offentlig produktion, forbrug og investeringer // 9.2 Nettofordringserhvervelse og rentestrømme // 9.3 Offentlige transfereringer mv. // 9.4 Samlede og direkte skatter // 9.5 Indirekte skatter, subsidier og andre skatter samt øvrige indtægter // 10. Betalingsbalance og udlandsgæld // 11. Privat sektors nettofordringserhvervelse, indkomst og formue // 11.1 Indkomster // 11.2 Forbrugsbestemmende formue og nettofordringserhvervelse<br>// 11.3 Pensioner 11.3 Pensioner // 12. Løn<br>// 12.1 // 12.1 Løn // 12.2 Lønsummer og lønkvoter // 12.3 Implicit timeløn // 13. Deflatorer // 13.1 BVT-deflatorer // 13.2 Produktionsværdi-deflatorer // 13.3 Netto-priser på endelig anvendelse // 13.4 Markeds-priser på endelig anvendelse mv.<br>// 13.5 Energipriser i udenrigshandlen 13.5 Energipriser i udenrigshandlen // 13.6 Deflatorer på aggregater // 14. Værdier (løbende priser)<br>// 14.1 Tilgang 14.1 Tilgang // 14.2 Anvendelse // 15. Renter og valutakurs // 16. Strukturelle niveauer og gap // 17. Strukturel saldo // \*\*\*\*\*\*\*\*\*\*\*\*\*\*\*\*\*\*\*\*\*\*\*\*\*\*\*\*\*\*\*\*\*\*\*\*\*\*\*\*\*\*\*\*\*\*\*\* // MODELLIGNINGER // \*\*\*\*\*\*\*\*\*\*\*\*\*\*\*\*\*\*\*\*\*\*\*\*\*\*\*\*\*\*\*\*\*\*\*\*\*\*\*\*\*\*\*\*\*\*\*\* // \*\*\*\*\*\*\*\*\*\*\*\*\*\*\*\*\*\*\*\*\*\*\*\*\*\*\*\*\*\*\*\*\*\*\*\*\*\*\*\*\*\*\*\*\*\*\*\* // \* 1. EKSPORT, MÆNGDER<br>// \*\*\*\*\*\*\*\*\*\*\*\*\*\*\*\*\*\*\*\*\*\*\* // \*\*\*\*\*\*\*\*\*\*\*\*\*\*\*\*\*\*\*\*\*\*\*\*\*\*\*\*\*\*\*\*\*\*\*\*\*\*\*\*\*\*\*\*\*\*\*\* // BNP I UDLANDET OG KONKURRENTPRIS FRML  $_SJRD$   $Dlog(udfY)$  =  $(0.5811)*Dlog(udfY_s)$  $+$  (0.4189) \*Dlog(udfY[-1]) + gudfy  $+$   $(-0.62387)$  \*log(udfY[-1]/udfY\_s[-1]); FRML  $_DJRD$  log(udpew) =  $(0.45233)*log((u dliht/udvy_s)/effkr)*100)$  + (0.44626)\*log(pmx) + (0.1014)\*log(pme) + dtudpe + kudpew; FRML  $_SJRD Dlog(udpe)$  =  $(0.65137)*Dlog((udliht/udvy_s)/effkr)$ 

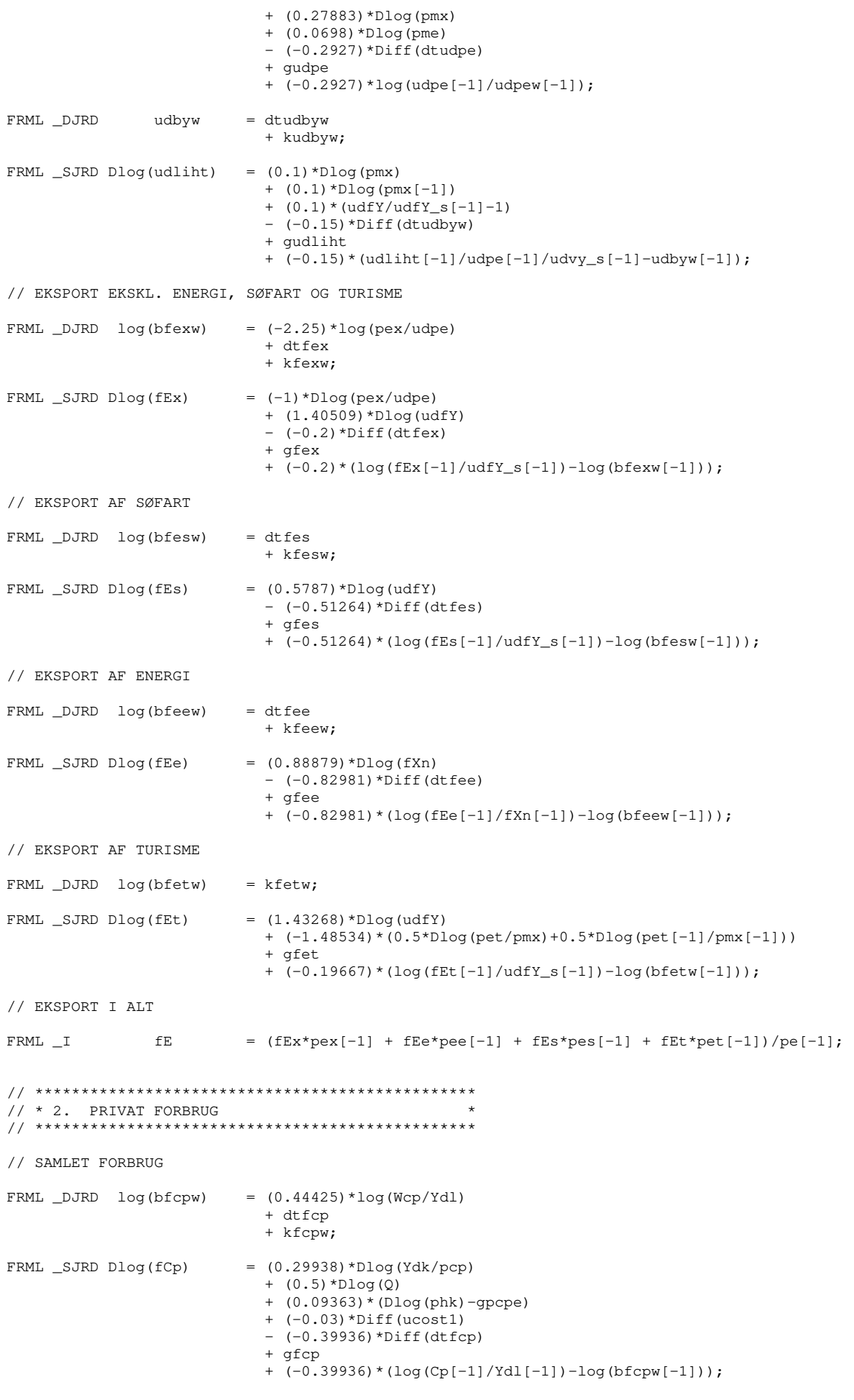

// BILKØB OG BILBEHOLDNING

FRML  $_DJRD$  log(bfcbw) =  $(-0.22231)*log(pcb/pcp)$ 

 + kfcbw; FRML  $_SJRD Dlog(fCb)$  =  $(1.33803)*Dlog(fYdk)$  + (-0.26214)\*Dlog(pcb/pcp) + (1.93782)\*(Dlog(phk)-gpcpe)  $+$  gfcb  $+$   $(-0.52966) * (log(fCb[-1]/fYdl[-1]) - log(bfcbw[-1]))$ ; FRML  $D$  fKcb = fCb +  $(1-\text{dprcb})$  \*fKcb $[-1]$ ; // BOLIGFORBRUG FRML  $_SJRD$  fCh =  $(0.7*dprbh+dtfch)*fKeh[-1]$ ; FRML \_DJRD bfchw =  $(0.7*dprbh+dtfch)*bfhehw;$ // ENERGIFORBRUG FRML  $_DJRD$  log(bfcew) =  $-0.3*log(pce/pcp)$  + dtfce + kfcew;  $FRML$   $_SJRD$   $Dlog(fCe)$  =  $(0.25109)*Dlog(fYdk)$  + (-0.15)\*Dlog(pce/pcp)  $- (-0.37333)*Diff(dtfc)$  + gfce + (-0.37333)\*(log(fCe[-1]/fYdl[-1])-log(bfcew[-1])); // FORBRUG (=IMPORT) AF TURISME FRML \_DJRD log(bfctw) = dtfct + kfctw; FRML  $_SJRD Dlog(fCt)$  =  $(0.56105)*Dlog(fCp)$  + (-1.10738)\*Dlog(pct/pcp)  $-$  (-0.18093) \*Diff(dtfct) + gfct + (-0.18093)\*(log(fCt[-1]/fYdl[-1])-log(bfctw[-1])); // FORBRUG AF VARER & TJENESTER FRML  $D$  bfcxw = ((pcp/pcp)\*bfcpw - (pcb/pcp)\*bfcbw - (pch/pcp)\*bfchw - (pce/pcp)\*bfcew  $-$  (pct/pcp)\*bfctw + (pet/pcp)\*bfetw\*(udfY\_s/fYdl))/(pcx/pcp);<br> $Cx = fCb*pcp - fCb*pcp - fCb*pcp - fCe*pcp - fCf*pcf + fEt*pet$ ; FRML I  $Cx = fCp*pcp - fCb*pcb - fCh*pch - fCe*pce - fCt*pct + fEt*pet;$ FRML  $I$   $fCx$  =  $Cx/pcx;$ // FORBRUG AF ANDET END BILER FRML  $_D$  fCa  $=$   $(fCx*pcx[-1] + fCe*pce[-1] + fCh*pch[-1] + fCt*pct[-1]$  - fEt\*pet[-1])/pca[-1]; // \*\*\*\*\*\*\*\*\*\*\*\*\*\*\*\*\*\*\*\*\*\*\*\*\*\*\*\*\*\*\*\*\*\*\*\*\*\*\*\*\*\*\*\*\*\*\*\* // \* 3. INVESTERINGER OG KAPITALAPPARAT \* // \*\*\*\*\*\*\*\*\*\*\*\*\*\*\*\*\*\*\*\*\*\*\*\*\*\*\*\*\*\*\*\*\*\*\*\*\*\*\*\*\*\*\*\*\*\*\*\* // \*\*\* 3.1 ERHVERVSFORDELTE INVESTERINGER OG KAPITALAPPARAT \*\*\* // PRIVATE BYERHVERV (PB) // TFP -> skalaparameter i produktionsfunktionen FRML  $_D$  Dlog(dtapb) = vtfppb/100 - Diff(byw1pb\_s)\*log(HQpb) - Diff(bykpb\_s)\*log(fKpb) - Diff(1-byw1pb\_s-bykpb\_s)\*logfYfud;<br>FRML D log(dtapbf) = log(fYfpb) - bykpb s\*log(fKpb)  $=$  log(fYfpb) - bykpb\_s\*log(fKpb) - byw1pb\_s\*log(HQpb) - (1-byw1pb\_s-bykpb\_s)\*logfYfud; FRML \_D vtfppbf = 100\*(Dlog(dtapbf) + Diff(byw1pb\_s)\*log(HQpb) + Diff(bykpb\_s)\*log(fKpb) + Diff(1-byw1pb\_s-bykpb\_s)\*logfYfud); // Usercostrate, investeringspris og kapitalpris FRML \_D ucmpb = ((1-tsds\*bivm)/(1-tsds)) //skattemæssige afskriv. // gældsfin. egenfin. afskr. infl.forv.  $*(0.5*iwlo*(1-tsds) + 0.5*(iwlo+rppb) + dprmpb - (1-dprmpb)*qpine);$ FRML  $D$  ucbpb =  $((1-\text{tsds*bivb})/(1-\text{tsds}))$  $*(0.5*iwlo*(1-tsds) + 0.5*(iwlo+rppb) + dprbpb - (1-dprbpb)*gpibe);$ <br>FRML D ucpb = ucmpb\*(1-bkbpb\_s) + ucbpb\*bkbpb\_s;  $= \text{ucmpb*}(1-\text{bkbpb\_s}) + \text{ucbpb*bkbpb\_s};$  $\begin{array}{lll} \texttt{FRML} \quad \texttt{D} & \texttt{pipb} & \texttt{= pim* (1-bkbpb_s) + pib*bkbpb_s;} \end{array}$ FRML \_D pkpb = ucpb\*pipb; // Faktisk risikopræmie FRML  $_D$  rppbf = ((Yfpb - (1-byw1pb\_s-bykpb\_s)\*Yfpb - (Siqpb-Siqwpb) - HQpb\*lpb)/(fKpb\*pipb)

```
 -((1-tsds*bivm)/(1-tsds))*(0.5*iwlo*(1-tsds)+0.5*iwlo+dprmpb 
                                                                        -(1-dprmpb)*gpime)*(1-bkbpb) 
                                      -((1-tsds*bivb)/(1-tsds))*(0.5*iwlo*(1-tsds)+0.5*iwlo+dprbpb 
                                                                        -(1-dprbpb)*gpibe)*bkbpb 
                                    )/(((1-tsds*bivm)/(1-tsds))*(1-bkbpb) + ((1-tsds*bivb)/(1-tsds))*bkbpb)/0.5; 
// Ønsket K og K/L-forhold 
FRML _D log(fKpbw) = log(fYfpb) + log(bykpb_s) + log(pyfpbw) - log(pkpb);
FRML _DJRD log(KLpbw) = log(bykpb_s/byw1pb_s) + log(lpb/pkpb); 
FRML _DJR log(KLpbw_s) = (1-dxkltrend)*log(KLpbw) + dxkltrend*logkl_tr; 
// Maskin- og bygningskapital 
FRML _SJRD Dlog(fKmpb) = (0.26725) *Dlog(fYfpb) + (-0.5)*Diff(ucmpb) 
                                    + gfkmpb 
                                    + (-0.1)*(log(fKmpb[-1])-(log(1-bkbpb_s[-1])+log(KLpbw[-1])+log(HQpb_s[-1]))); 
FRML _SJRD Dlog(fKbpb) = (0.13957) *Dlog(fYfpb[-1])+ (-0.25) *Diff(ucbpb)
                                    + gfkbpb 
                                    + (-0.075)*(log(fKbpb[-1])-(log(bkbpb_s[-1])+log(KLpbw[-1])+log(HQpb_s[-1]))); 
FRML D fKpb = fKmpb + fKbpb;
FRML _D bkbpb = fKbpb/fKpb;
// Maskin- og bygningsinvesteringer 
FRML D fImpb = (Diff(fKmpb) + dprmpb*fKmpb[-1])*kfkmpb;<br>FRML D fIbpb = (Diff(fKbpb) + dprbpb*fKbpb[-1])*kfkbpb;
                                 = (Diff(fKbpb) + dprbpb*fKbpb[-1])*kfkbpb;
// BVT skabt i udlandet 
FRML _GJRD logfYfud = log((1-byw1pb_s-bykpb_s)*fYfpb_tr); 
// LANDBRUG (A) 
FRML _GJRD fIma = kfima*fYfa;
FRML _D fKma = fKma[-1] + fIma/kfkma - dprma*fKma[-1];
{\tt FRML\_GJRD} \hspace{1cm} {\tt fIba} \hspace{1cm} {\tt = } \hspace{1cm} {\tt kfiba*fYfa} ;FRML \overline{\phantom{a}} D fKba = fKba[-1] + fIba/kfkba - dprba*fKba[-1];
// ENERGIFORSYNING (E) 
\begin{array}{lll} \text{FFRML} & \text{GJRD} & \text{fIme} & = & \text{k} \text{fim} \text{e}^{\star} \text{fYf} \text{e} \text{;} \\ \text{FFRML} & \text{D} & \text{fKme} & = & \text{fKme} \left[ -1 \right] & + \end{array}\begin{array}{lll} \texttt{FRML} \quad \texttt{D} & \texttt{fKme} & = \texttt{fKme} \, [ -1 ] \, + \, \texttt{fIme/kfKme} \, - \, \texttt{dprme*fKme} \, [ -1 ] \, ; \\ \texttt{FRML} \quad \texttt{GJRD} & \texttt{fIbe} & = \, \texttt{kfibe*fYfe} \, ; \end{array}= kfibe*fYfe;
FRML _D fKbe = fKbe[-1] + fIbe/kfkbe - dprbe*fKbe[-1];
// NORDSØ (N) 
                   fImn = kfimn * fYfn;FRML _D fKmn = fKmn[-1] + fImn/kfkmn - dprmn*fKmn[-1]; 
\begin{array}{lll} \texttt{FRML} & \texttt{\textsf{GJRD}} & \texttt{fIbn} & = \texttt{kfibn*fYfn}; \end{array}FRML _D fKbn = fKbn[-1] + fIbn/kfkbn - dprbn*fKbn[-1];
// SØFART (S) 
\begin{array}{lll} \text{FFRML} & \text{GJRD} & \text{fIms} & = & \text{k} \text{fims} * \text{fYfs} \text{;} \\ \text{FFRML} & \text{D} & \text{fKms} & = & \text{fKms} \left[-1\right] \text{ } + \end{array}= fKms[-1] + fIms/kfkms - dprms*fKms[-1];
FRML _GJRD fIbs = kfibs*fYfs;
FRML _D fKbs = fKbs[-1] + fIbs/kfkbs - dprbs*fKbs[-1];
// OFFENTLIG (O) 
\begin{array}{lllll} \texttt{FRML} &\hspace{0.1cm} &\hspace{0.1cm} \texttt{fImxo} &\hspace{0.1cm} &\hspace{0.1cm} \texttt{skfImxo} ; \\ \texttt{FRML} &\hspace{0.1cm} &\hspace{0.1cm} \texttt{fImo} &\hspace{0.1cm} &\hspace{0.1cm} \texttt{skfImos} ; \end{array}fIm \circ = k fim \circ *fIm \circ s;
FRML _D fKmo = fKmo[-1] + fImo/kfkmo - dprmo*fKmo[-1];
FRML _G fIbo = kfibo*fIbos;
FRML _D fKbo = fKbo[-1] + fIbo/kfkbo - dprbo*fKbo[-1];
// *** 3.2 AGGREGATER OG AFSKRIVNINGER *** 
FRML _I II = \text{file*pxe} + \text{fill*pxa} + \text{flip*pxp} + \text{film*pme} + \text{filmx*pmx} + \text{flux*psiv};FRML I f11 = I1/pi1;FRML I fIbps = (fIb*pib[-1]-fIbos*pibos[-1]-fIbh*pibh[-1])/pibps[-1];
FRML I fIb = (fIbn+fIbe+fIba+fIbpb+fIbh+fIbs+fIbo)*kfib;
FRML I fIbxh = (fIb * pib[-1]-fIbh * pibh[-1])/pibxh[-1];<br>FRML I pibxh = (fIb * pib-fIbh * pibh)/fIbxh;{\tt FRML\_I} \hspace{1.2cm} {\tt plbxh} \hspace{1.2cm} = \hspace{1.2cm} ({\tt fib*pib-fIbh*pibh}) \hspace{1.2cm} / {\tt fibxh};FRML I Ibxh = fIbxh*pibxh;
FRML I fKb = fKbpb + fKba + fKbn + fKbe + fKbs + fKbh + fKbo;
FRML I fImps = (fImx*pimx[-1]-fImxos*pimxos[-1])/pimps[-1];
{\tt FRML\_I} \hspace{1.2cm} {\tt fImx} \hspace{1.2cm} = \hspace{1.2cm} ({\tt fImn+fIma+fImb+fIms+fImx})\star {\tt kfinx} ;FRML _I fIm = (fImx*pimx[-1]+fIofu*piofu[-1])/pim[-1];
FRML _I fKm = fKmpb + fKma + fKmn + fKme + fKms+ fKmo; 
FRML _I fIf = (fIm * pim[-1]+fIb * pib[-1])/pif[-1];
FRML _I fIfps = (fIf * pif[-1] - fIos * pios[-1]) / pifps[-1];
```
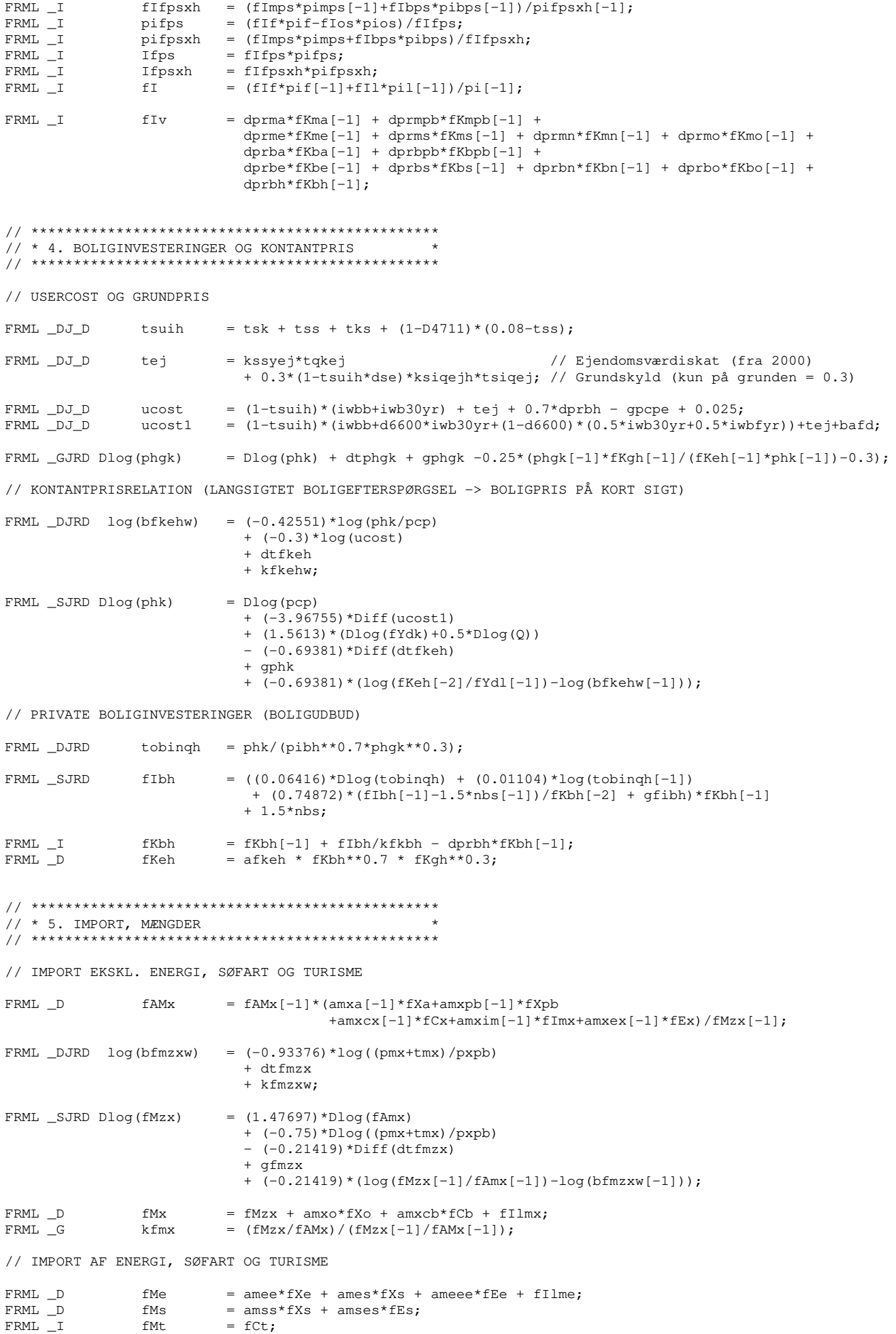

// IMPORT I ALT FRML I **fM**  $=$   $(fMx * pmx [-1] + fMe * pme [-1] + fMs * pms [-1] + fMt * pmt [-1] / pm[-1]$ //  $\star$  6. IO-KOEFFICIENTER  $11***$ // \*\*\* 6.1 IMPORTSUBSTITUTION \*\*\*  $\texttt{FRML\_G}$ amxa  $=$  amxa $[-1] * k$ fmx + j0amxa;  $=$  amxpb[-1]\*kfmx + j0amxpb; FRML \_G amxpb  $=$  amxcx $[-1]*k$ fmx + j0amxcx;  $FRML$   $_G$ amxcx =  $\text{amxim}[-1]*k\text{fmx} + \text{j}0\text{amxim};$ <br>=  $\text{amxex}[-1]*k\text{fmx} + \text{j}0\text{amxex};$  $\texttt{FRML\_G}$ amxim FRML G  $amxay$ // MODKORREKTION AF KOEFFICIENTER FOR INDENLANDSKE LEVERANCER FRA PRIVATE BYERHVERV // hvis modposten er residualbestemt (jf. nedenfor), indsubstitueres dette udtryk heroppe, // og det udgår nedenfor  $FRML$   $_G$ apba  $=$  (apba[-1] +japba) - (amxa[-1] \*(kfmx-1))\*(pmx[-1]/pxpb[-1]); =  $(apbb[-1]+jappb) - (amxpb[-1]*(kfmx-1))*(pmx[-1]/pxpb[-1]);$  $FRML$   $_G$ apbpb FRML G apbcx  $=$  (apbcx[-1]-((aocx-aocx[-1])\*pxo[-1]+j0amxcx\*pmx[-1]+jasvcx\*psiv[-1])/pxpb[-1]  $- j0$ apbcx) - (amxcx[-1]\*(kfmx-1))\*(pmx[-1]/pxpb[-1]); FRML \_G apbim  $=$  (apbim[-1]-(j0amxim\*pmx[-1]+jasvim\*psiv[-1])/pxpb[-1]  $-j0$ apbim) -  $(amxim[-1] * (kfmx-1)) * (pmx[-1]/pxpb[-1])$ ;  $=$  (apbex[-1]-(jaaex\*pxa[-1]+j0amxex\*pmx[-1]+jasvex\*psiv[-1])/pxpb[-1] FRML G apbex  $-j0apbex$  -  $(amxex[-1] * (kfmx-1)) * (pmx[-1]/pxpb[-1])$ ; // \*\*\*  $6.2$  IO-JUSTERINGER \*\*\* // ENDELIGE ANVENDELSER // For at sikre konsistens modposteres i én celle pr. søjle, der dermed residualberegnes // - som udgangspunkt leverancen fra PB (omfatter bl.a. handelsavance)  $FRML$   $_G$  $=$  aece[-1] -(japbce\*pxpb[-1]+jasvce\*psiv[-1])/pxe[-1]-j0aece; aece =  $apbec[-1] + japbec;$ <br>=  $asvec[-1] + jasvec;$  $FRML$   $_G$ apbce FRML G asvce FRML \_G asvcx  $=$  asvcx $[-1]$  + jasvcx; FRML \_G apbcb  $=$  apbcb[-1] -(jamxcb\*pmx[-1]+jasvcb\*psiv[-1])/pxpb[-1]-j0apbcb;  $=$  amxcb[-1] + jamxcb;  $FRML$   $_G$ amxch  $=$  asvcb[-1] + jasvcb; FRML G asvcb apbch  $FRML$   $_G$  $=$  apbch[-1]  $-$ (iahch\*pxh[-1]+iasych\*psiy[-1])/pxpb[-1]-i0apbch;  ${\tt FRML\_G}$ ahch  $= ahch[-1] + jahch;$  $=$  asvch $[-1]$  + jasvch;  $FRML$   $_G$ asvch FRML \_G apbco  $=$  apbco[-1] -(jaoco\*pxo[-1]+jasvco\*psiv[-1])/pxpb[-1]-j0apbco;  $= a000[-1] + 1a000;$  $\texttt{FRML}\ \_\texttt{G}$ aoco  $FRML$   $_G$ asveo  $=$  asyco $[-1]$  + jasyco;  $FRML$   $_G$ asvim  $=$  asvim $[-1]$  + jasvim; =  $apbib[-1] - (jasvib*psiv[-1])/pxpb[-1]-j0aphib;$  $FRML$   $_G$ apbib  $FRML$   $_G$ asvib  $=$  asvib $[-1]$  + jasvib; FRML G  $= a a e x [-1] + i a e x;$ aaex  $=$  asvex $[-1]$  + jasvex; FRML G asvex  $\texttt{FRML\_G}$  $=$  anee[-1] + janee; anee FRML \_G aeee  $=$  aeee[-1] -(janee\*pxn[-1]+jameee\*pme[-1]+jasvee\*psiv[-1])/pxe[-1]-j0aeee;  $FRML$   $_G$  $=$  ameee  $[-1]$  + jameee; ameee  $FRML$   $_G$  $=$  asvee  $[-1]$  + jasvee; asyee  $FRML$   $_G$ ases  $=$  ases[-1] -(jamses\*pms[-1])/pxs[-1]-j0ases;  $=$  amses $[-1]$  + jamses;  ${\tt FRML\_G}$ amses // ERHVERVENES PRODUKTION // For at sikre konsistens modposteres i én celle pr. søjle, der dermed residualberegnes // - som udgangspunkt BVT-indholdet  $\tt FRML \_G$ aphn  $=$  apbn $[-1]$  + japbn;  $=$  asyn $[-1]$  + jasyn;  $FRML$   $_G$ asyn FRML \_G ayfn  $=$  ayfn $[-1]$  -(japbn\*pxpb $[-1]+$ jasvn\*psiv $[-1]$ )/pyfn $[-1]-$ j0ayfn;  $FRML$   $_G$  $=$  aee[-1] + jaee;  $A^{\alpha}$  $\texttt{FRML\_G}$ apbe  $=$  apbe $[-1]$  + japbe;  $FRML$   $-G$ amee  $= \texttt{ame[-1]} - ((\texttt{ane-ane[-1]}) * pxn[-1] + j\texttt{ae*pxe[-1]} + j\texttt{apbe*pxpb[-1]} + j\texttt{ayfe*pye[-1]}$ +jasve\*psiv[-1])/pme[-1]-j0amee; FRML G asve  $=$  asve $[-1]$  + jasve; FRML \_G  $=$  ayfe $[-1]$  + jayfe; avfe

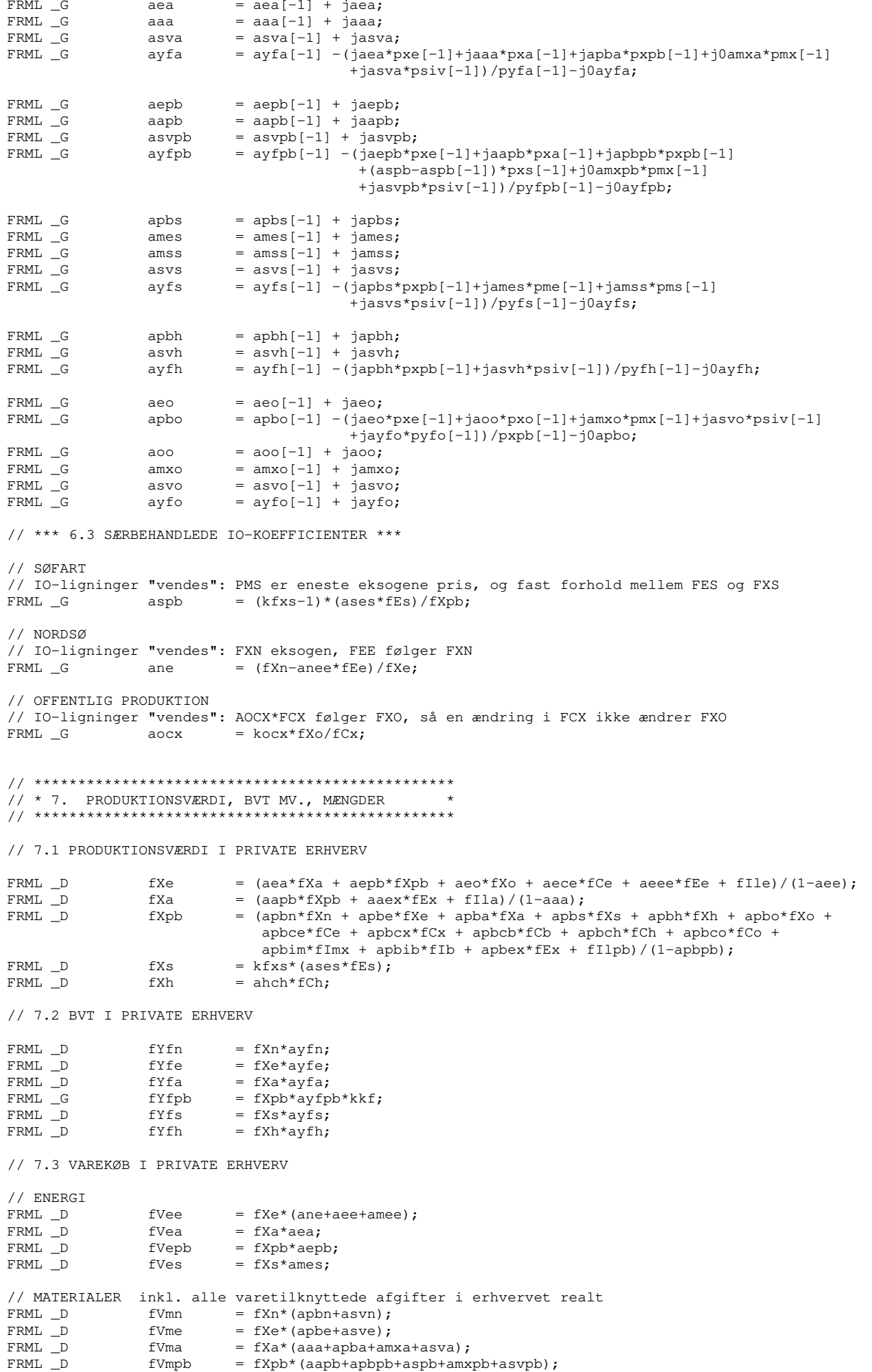

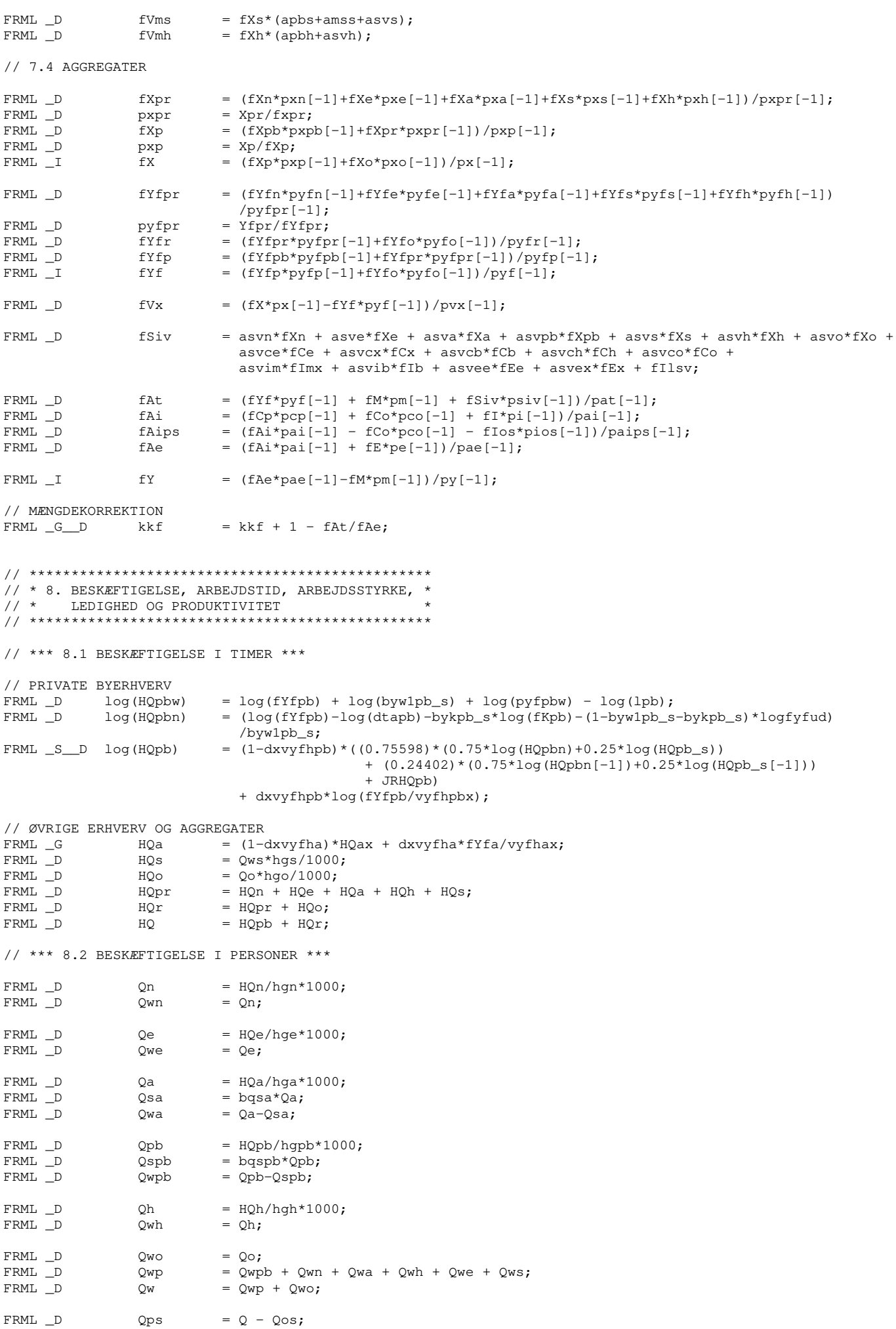

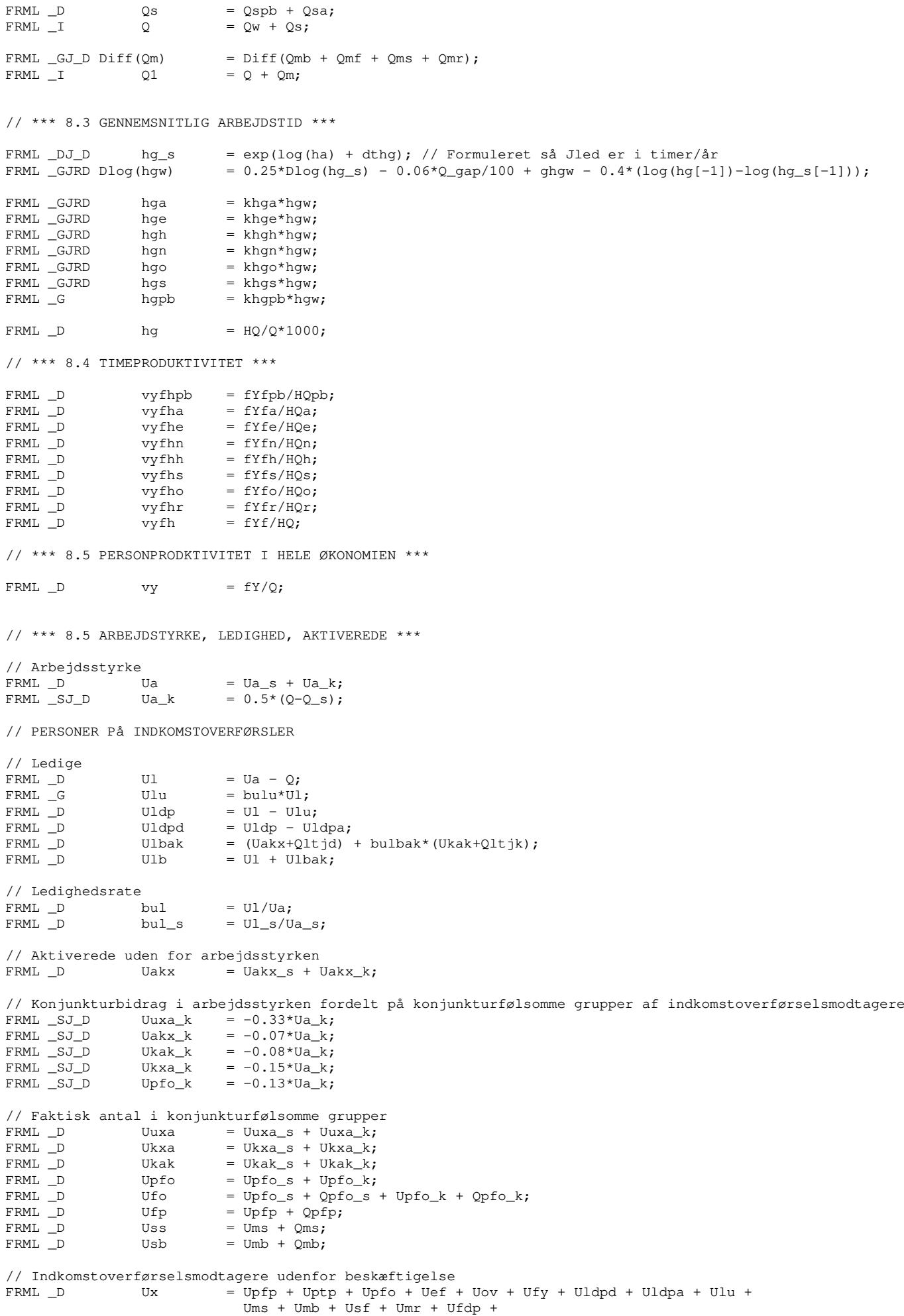

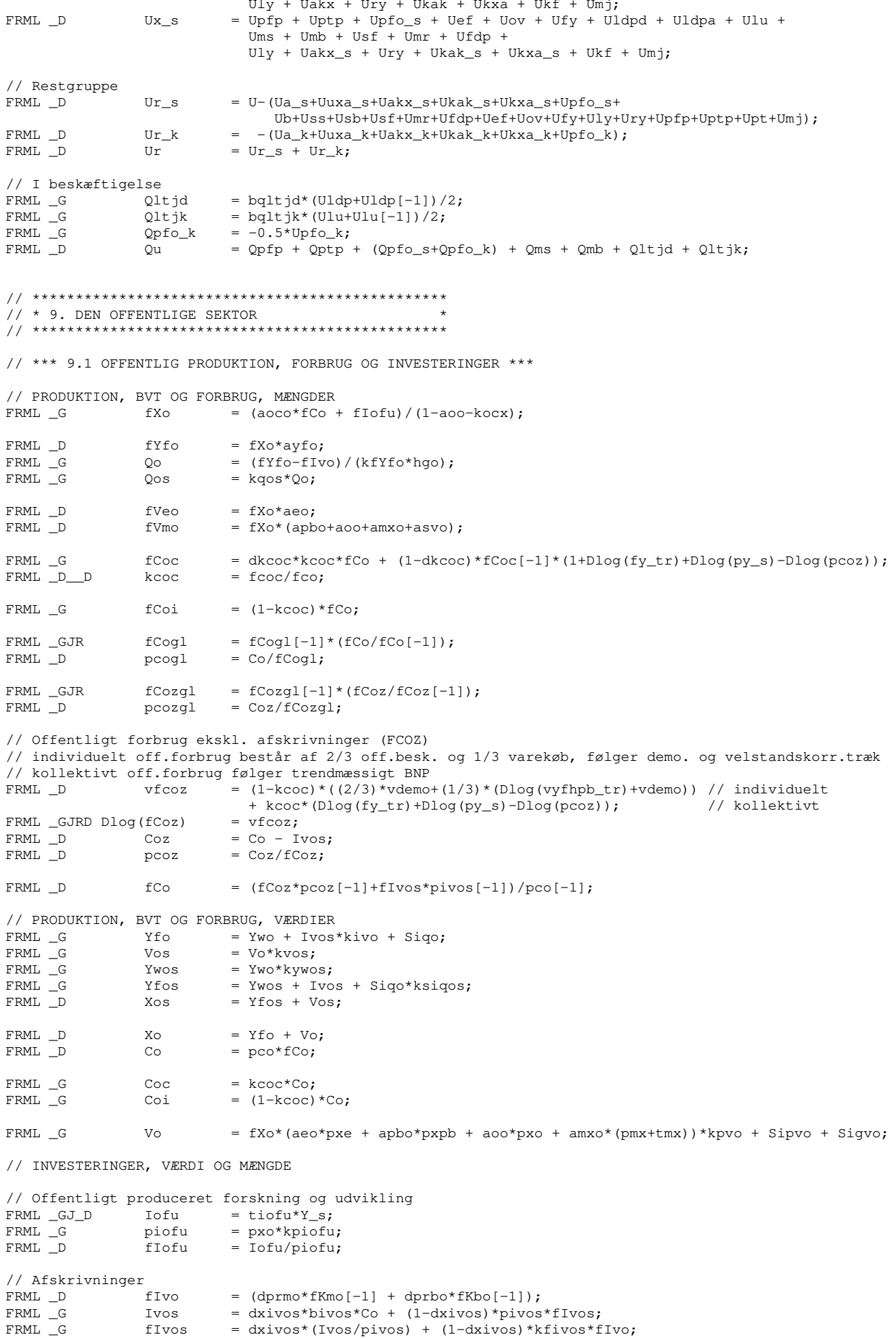

// Investeringer  $=$  (fIxos\*pixos[-1]+fIofu\*piofu[-1])/pios[-1];  $FRML$   $_D$ fIos FRML \_G fIbos  $= **bibos***fixos;$ fImxos  $FRML$   $\_D$  $=$  (fIxos\*pixos[-1]-fIbos\*pibos[-1])/pimxos[-1];  $=$  (fImxos\*pimxos[-1]+fIofu\*piofu[-1])/pimos[-1]; FRML D fimos // \*\*\* 9.2 NETTOFORDRINGSERHVERVELSE OG RENTESTRØMME \*\*\*  $FRML$   $\_D$ Tfopn  $=$  Tfoip - Tfoup;  ${\tt FRML\_D}$  $= Tf$ opn + Tiion; Tfon  $= Sd + (Si-Sim-Sisu) + Sa + Tfoiq;$ Tfoip  $FRML$   $\_D$ FRML D Tfoiq = Ivos + Typri + Tbpho + Tiov + Tior + Teur + Tapo + Tafo + Tkpo + Tkfo;  $= Co + Ty + Ios - Sisudk + Tfouq;$  $FRML$   $\_D$ Tfoup  $FRML$   $\_D$ Tfoug  $=$  Teubz + Taop + Taof + Tkop + Tkof; FRML \_D Tion  $= Ti_{Z_0} - Ti_{Q_2};$  $FRML$   $D$ Tiion  $= \text{Tir}_{z_0} - \text{Ti}_{z_1}$  $=$  Tir\_z\_o + Tiov + Tior; FRML \_D  $Ti_2_o$  $FRML$   $-GJ_D$  $Tir_z_0$  $=$   $(iwb10ys+rpiw_z_0)*W_z_0[-1];$ =  $(iwb10ys+rpiw_0_z)*W_0_z[-1];$  ${\tt FRML\_GJ\_D}$  $Ti_0_z$  $=$  Tiovr + Tiovn; Tiov  $FRML$   $\_D$ FRML D Tior  $=$  Tiorr + Tiorn + Tiro + Tirk;  $\texttt{FRML } \_G$  $W_Z_O$ =  $(Y/Y[-1]-1) *W_z_0[-1] + kw_z_0 + 0w_z_0 + W_z_0[-1];$  $FRML$   $_G$  $W_0_z$ =  $(Diff(W_z_0) - 0W_z_0) - Tfon + 0W_0_z + W_0_z[-1];$  $= W Z O - W O Z$ FRML D Wn o =  $emuqld[-1]$  +  $Diff(W_0_z)$  -  $OW_0_z$ ; FRML GJ himme // \*\*\* 9.3 OFFENTLIGE TRANSFERERINGER MV. \*\*\* // Indkomstoverførlser i alt  $FRML$   $\_D$  $= Typ + Tyd + Tym + Tyu + Tyr;$ Ty  $Ty_{\text{off}} = T_y + T_{\text{aopi}} + T_{\text{aopy}};$  $FRML$   $\_D$ // Tilbagetrukne  $FRML$   $_G$ Typfp = psrty\*ttypfp\*Ufp\*0.001;  $FRML$   $_G$  $=$  psrty\*ttypfo\*Ufo\*0.001; Typfo FRML \_G Typtp  $=$  psrty\*ttyptp\* (Uptp+Qptp) \*0.001;  $FRML$ <sup>-G</sup> Type  $=$   $p$ srty\*ttype\* (Uef+Uov+Ufy)\*0.001;  $FRML$   $_G$ Typr = psrty\*typrx; FRML D Тур  $=$  Typfp + Typtp + Typfo + Type + Typr + Typfu; // Dagpenge Tydd = psrty\*ttydd\*Uldpd\*0.001;  $\texttt{FRML}$  \_G  $FRML$   $\_G$ Tyda  $=$  psrty\*ttyda\*Uldpa\*0.001; FRML D Tyd  $= Tydd + Tyda;$ // Midlertidigt udenfor arbejdsmarkedet = psrty\*ttyms\*Uss\*0.001:  $FRML$   $_G$ Tyms  $FRML$   $_G$  $=$   $pstry*trymb*Usb*0.001;$ Tymb  $FRML$   $_G$ Tymf  $=$  psrty\*ttymf\*Usf\*0.001; = psrty\*ttymr\*Umr\*0.001;  $FRML$   $_G$ Tymr  $\texttt{FRML}\ \_\texttt{G}$ Tymfdp = psrty\*ttymfdp\*Ufdp\*0.001;  $=$  Tyms + Tymb + Tymf + Tymr + Tymfdp; FRML D Tvm // Uddannelse, aktivering mv.  $\texttt{FRML\_G}$ Tyuak = psrty\*ttyuak\*Uakx\*0.001;  $\texttt{FRML\_G}$ Tyukak = psrty\*ttyukak\*Ukak\*0.001;  $=$  psrty\*ttyuly\*Uly\*0.001;  $FRML$   $_G$ Tvulv  $=$  psrty\*ttyury\*Ury\*0.001;  $FRML$   $_G$ Tyury  $FRML \_G$ Tyusu  $=$   $p$ srty\*ttyusu\*Usu\*0.001;  $=$  Tyuly + Tyuak + Tyury + Tyusu + Tyukak; FRML D Tvu // Øvrige skattepligtige indkomstoverførsler (kontanthjælp mv.)  ${\tt FRML\_G}$ = psrty\*ttyks\*Ulu\*0.001; Tyksl  $=$  psrty\*ttyks\*Ukxa\*0.001;  $\texttt{FRML}\ \_\texttt{G}$ Tyksr  $=$  Tyksl + Tyksr; Tyks FRML D  $FRML$   $_G$  $Tyrkrsf = pstry*ttyrkrsf*Ukf*0.001;$  $=$  psrty\*Tyrsqx;  $\texttt{FRML\_G}$ Tyrsq  $= \frac{r}{\text{I}y\text{rsg}} + \text{I}y\text{rk}\text{rsf}$ FRML D Tyrs // Ikke-skattepligtige indkomstoverførsler  $FRML$   $_G$  $\overline{\text{rykr}}$ = psrty\*tykrx; Tyrbf  $= \ptt{pttyp*ttyrbf*Ub*0.001;}$  $\texttt{FRML}\ \_\texttt{G}$  $\texttt{FRML}\ \_\texttt{G}$ Tyrgc  $=$  ttyrgc\* (U-Ub) \*0.001; = psrty\*ttyrmc\*btyrmc\*(Ufp+Ufo)\*0.001;  $FRML$   $_G$ Tyrmc  $\texttt{FRML}\ \_\texttt{G}$ Tyrhs  $=$  psrty\*Tyrhsx;  $=$   $pstry*ttyrhy*(Ufp+Ufo)*0.001;$  $FRML$   $_G$ Tyrhy  $=$  psrty\*Tyrrrx;  $\texttt{FRML}$  \_G Tyrrr

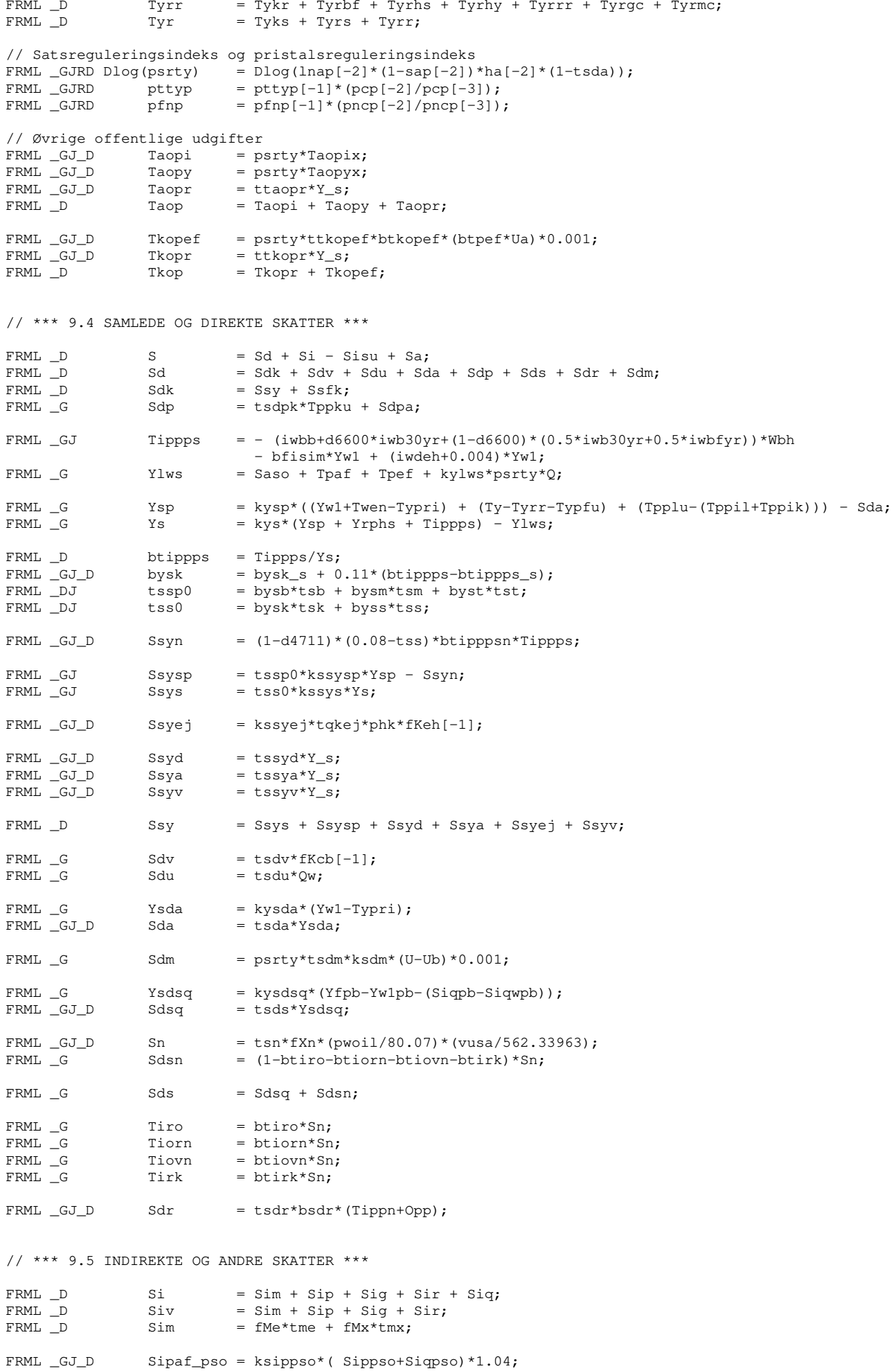

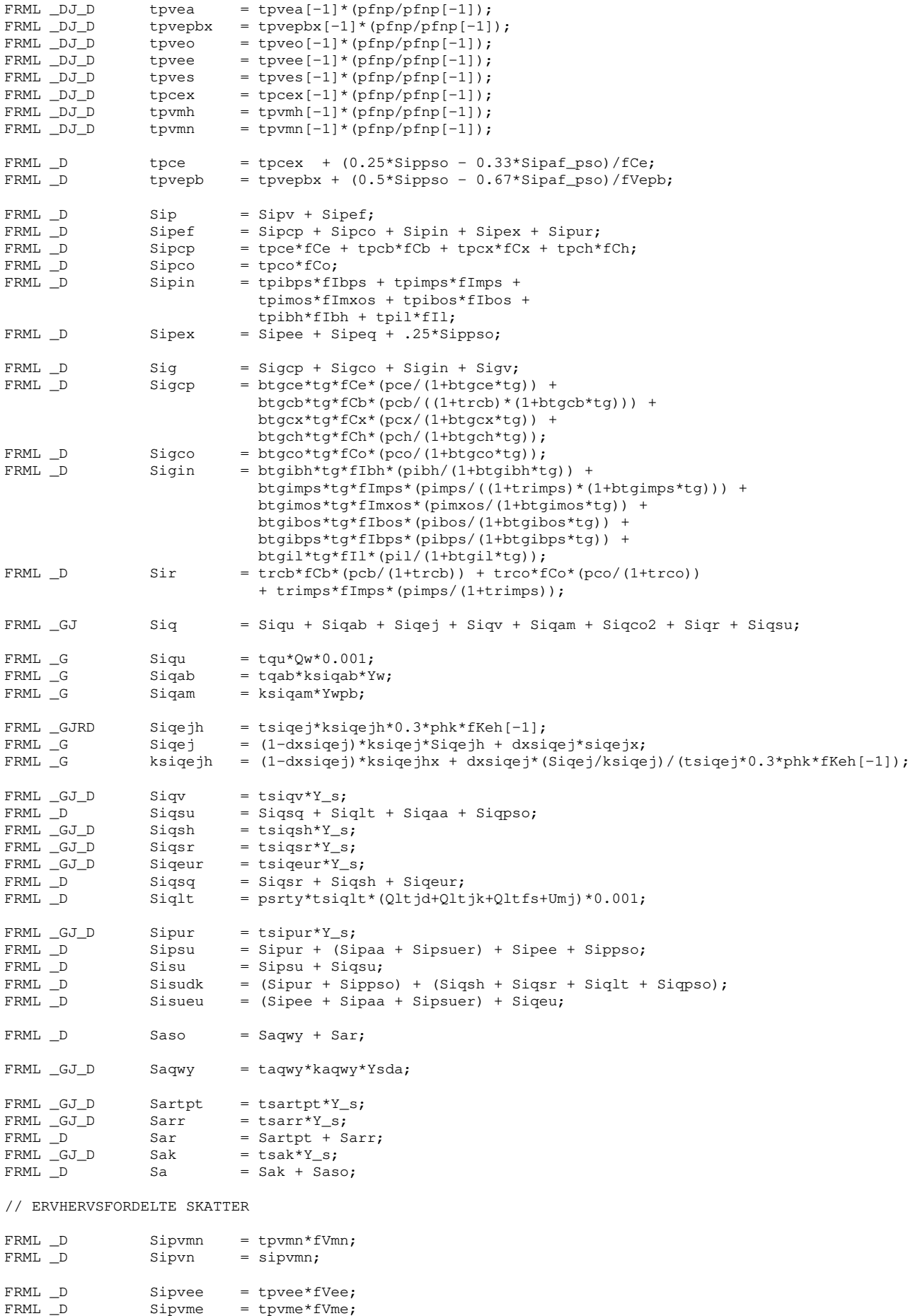

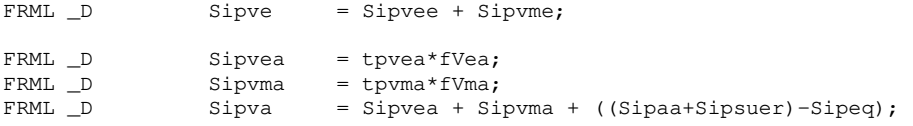

FRML  $_GJ_D$  Tkof = ttkof\*Y\_s;

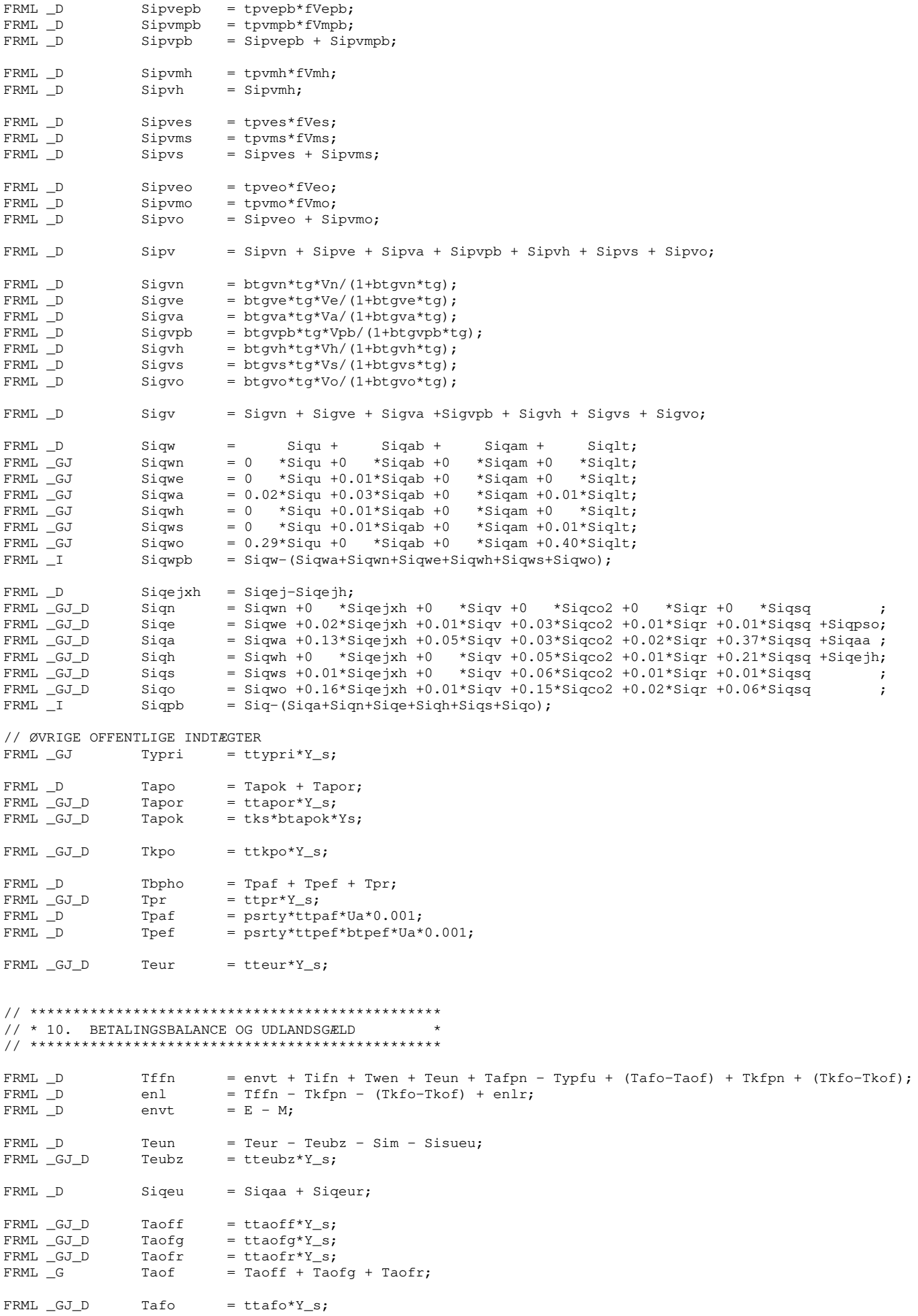

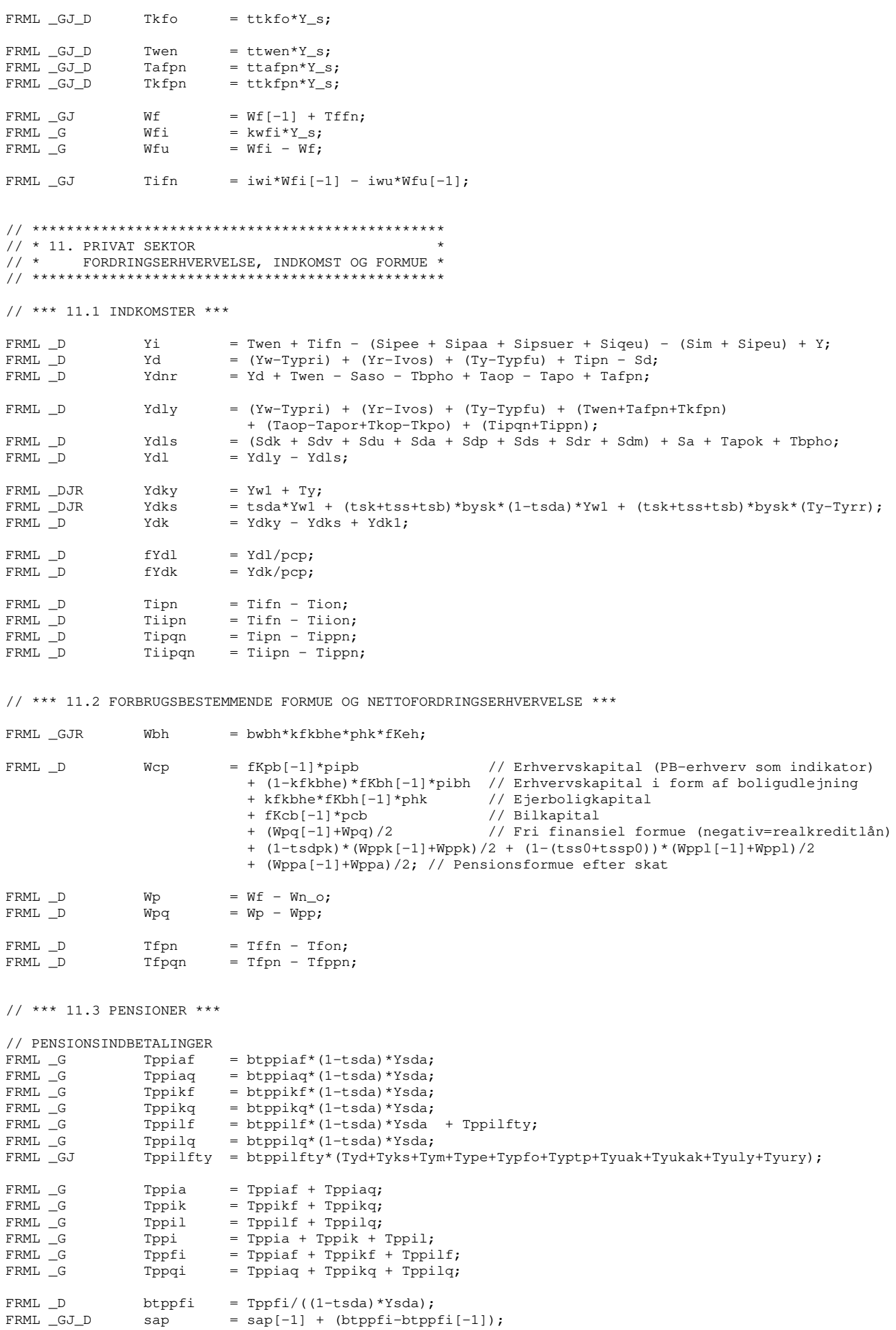

// PENSIONSUDBETALINGER

```
FRML _G Tppua = btppua*Wppa[-1];
\begin{array}{lcl} \text{FFML} & = & \text{tppuk} \times \text{Wppk}[-1]; \\ \text{FFML} & = & \text{tppul} \times \text{Wppk}[-1]; \end{array}= btppul*Wppl[-1];
\begin{array}{lcl} \texttt{FRML\_D} & \texttt{TPpu} & = \texttt{TPpua + Tppuk + Tppul;} \end{array}FRML_D Tpplu = Tppul;<br>FRML_D Tppku = Tppuk;
                                            = Tppuk;
// OPBYGNING AF PENSIONSFORMUE 
\begin{array}{lll} \texttt{FRML\_G} & \texttt{Tippn} & = \texttt{iwpp*Wpp[-1]} \texttt{;} \\ \texttt{FRML\_GJ\_D} & \texttt{iopp} & = \texttt{bawpp*ioppa +} \end{array}iopp = bawpp *ioppa + (1-bawpp)*(0.15+0.85*((1+(0.5*iwb10ys+0.5*iwb30yr)) 
                                                                                         /(1+(0.5*ivb10ys[-1]+0.5*ivb30yr[-1]))**(-10) -1);FRML _GJ_D Opp = iopp*Wpp[-1];
\begin{array}{lcl} \texttt{FRML\_G} & \texttt{Ntppia} & = (\texttt{Tippn+Opp-Sdr}) * (\texttt{Wppa[-1]}/\texttt{Wpp[-1]}) + \texttt{Jntppia;} \\ \texttt{FRML\_G} & \texttt{Ntppik} & = (\texttt{Tippn+Opp-Sdr}) * (\texttt{Wppk[-1]}/\texttt{Wpp[-1]}) + \texttt{Jntppik;} \end{array}FRML _G Ntppik = (Tippn+Opp-Sdr)*(Wppk[-1]/Wpp[-1]) + Jntppik;<br>FRML _G Ntppil = (Tippn+Opp-Sdr)*(Wppl[-1]/Wpp[-1]) - (Jntppia
                                              F = (\text{Tippn+Opp-Sdr}*(\text{Wp1}[-1]/\text{Wpp}[-1]) - (\text{Jntppia+Jntppik});FRML _D Wppa = Wppa[-1] + Ntppia + Tppia - Tppua;
FRML D Wppk = Wppk[ -1 ] + Ntppik + Tppik - Tppuk;<br>FRML D Wppl = Wppl[-1] + Ntppil + Tppil - Tppul;
FRML \Box Wppl = Wppl[-1] + Ntppil + Tppil - Tppul;
FRML D Wpp = Wppa + Wppk + Wppl;
FRML _D Tfppn = Tppi - Tppu + Tippn - Sdr;
// ************************************************
 \frac{1}{2} \frac{1}{2} \frac{1}{2} \frac{1}{2} \frac{1}{2} \frac{1}{2} \frac{1}{2} \frac{1}{2} \frac{1}{2} \frac{1}{2} \frac{1}{2} \frac{1}{2} \frac{1}{2} \frac{1}{2} \frac{1}{2} \frac{1}{2} \frac{1}{2} \frac{1}{2} \frac{1}{2} \frac{1}{2} \frac{1}{2} \frac{1}{2} // ************************************************
// *** 12.1 LØN *** 
FRML _SJRD Dlog(lnap) = (1 - 0.317406) * (gpyf pbe + Dlog(vyf h p b_s) + Diff(byw1p b_s))+ 0.317406 * Dlog(lnap[-1]) + 0.20 * (Dlog(pyfpb)-gpyfpbe) 
                                                   + glnap 
                                                  - 0.609852 * (0.5*(bul-bul_s)+0.5*(bul[-1]-bul_s[-1]));
FRML _GJRD Dlog(10hkk) = Dlog(1nap[-1]);
// *** 12.2 LØNSUMMER OG LØNKVOTER *** 
FRML _G Ywpb = klpb*(lnap*hgpb*Qwpb*0.001);
\begin{array}{lcl} \text{FFML} &\_G & \text{Ywa} & = \text{kla}*(\text{Inap*hga*Qua*0.001}); \\ \text{FFML} & G & \text{Ywe} & = \text{kle*}(\text{Inap*hge*Que*0.001}); \end{array}\begin{array}{lllll} \text{FRML} & \text{G} & \text{Ywe} & = \text{kle*} \left( \text{Inap*hg} * \text{Qwe} * 0.001 \right); \\ \text{FRML} & \text{G} & \text{Ywh} & = \text{klh*} \left( \text{Inap*hgh} * \text{Qwh} * 0.001 \right); \\ \text{FRML} & \text{G} & \text{Ywn} & = \text{kln*} \left( \text{Inap*hgh} * \text{Qwn} * 0.001 \right); \end{array}= klh*(lnap*hqh*Qwh*0.001);
FRML _G<br>
FRML _G<br>
Ywn = kln*(lnap*hgn*Qwn*0.001);<br>
FRML _G<br>
Yws = kls*(lnap*hgs*Qws*0.001);
FRML \overline{\phantom{a}} G Yws = kls*(lnap*hgs*Qws*0.001);
\begin{array}{lclclcl} \text{FFML} &\_G & & \text{Ywo} & = \text{lohkk*hgo*Qwo*0.001}; \\ \text{FFML} &\_D & & \text{Yw} & = \text{Ywpb + Ywa + Ywh + Y} \end{array}= Ywpb + Ywa + Ywh + Ywe + Ywn + Yws + Ywo;
FRML _D byw = Yw/Yf;<br>FRML _D bywpb = Ywpb/Y
                                            = Ywpb/Yfpb;
// med imputeret løn til selvstændige 
 FRML _G Yw1pb = 1pb*HQpb;FRML _G Yw1a = la*HQa;\begin{array}{lllllll} \text{FRML} &\_G & \text{Yw1e} & = & 1 \text{e} \ast \text{HQe};\\ \text{FRML} &\_G & \text{Yw1h} & = & 1 \text{h} \ast \text{HQh};\\ \text{FRML} &\_G & \text{Yw1n} & = & 1 \text{n} \ast \text{HQn}; \end{array}= lh*HQh;
FRML -G Yw1n = ln*HQn;<br>FRML -G Yw1s = ls*HQs;
\begin{array}{ccc}\n\text{FRML} & \text{G} & \text{Yw1s} & = & \text{ls*HQs;} \\
\text{FRML} & \text{D} & \text{Yu1} & = & \text{Yu1pb} + \n\end{array}= Yw1pb + Yw1a + Yw1h + Yw1e + Yw1n + Yw1s + Ywo;
 FRML\_D byw1 = Yw1/Yf;
 FRML\_D byw1p = (Yw1-Ywo)/(Yf-Yfo);
FRML D byw1pb = Yw1pb/Yfpb;
// *** 12.3 IMPLICIT TIMELØN *** 
FRML _D lpb = klpb*lnap; 
\begin{tabular}{lllllllllllll} \multicolumn{3}{c}{\textbf{FRML}}$ & $\multicolumn{3}{c}{\textbf{D}}$ & $\multicolumn{3}{c}{\textbf{I}}$ & $\multicolumn{3}{c}{\textbf{FRML}}$ & $\multicolumn{3}{c}{\textbf{D}}$ & $\multicolumn{3}{c}{\textbf{I}}$ & $\multicolumn{3}{c}{\textbf{I}}$ & $\multicolumn{3}{c}{\textbf{I}}$ & $\multicolumn{3}{c}{\textbf{I}}$ & $\multicolumn{3}{c}{\textbf{I}}$ & $\multicolumn{3}{c}{\textbf{I}}$ & $\multicolumn{3}{c}{\textbf{I}}$FRML\_D le = kle^*lnap;FRML\_D la = kla*lnap;
FRML D lh = klh*lnap;<br>FRML D ls = kls*lnap;
                                             = kls*lnap;
// ************************************************
// * 13. DEFLATORER
// ************************************************
```
// \*\*\* 13.1 BVT-DEFLATORER \*\*\*

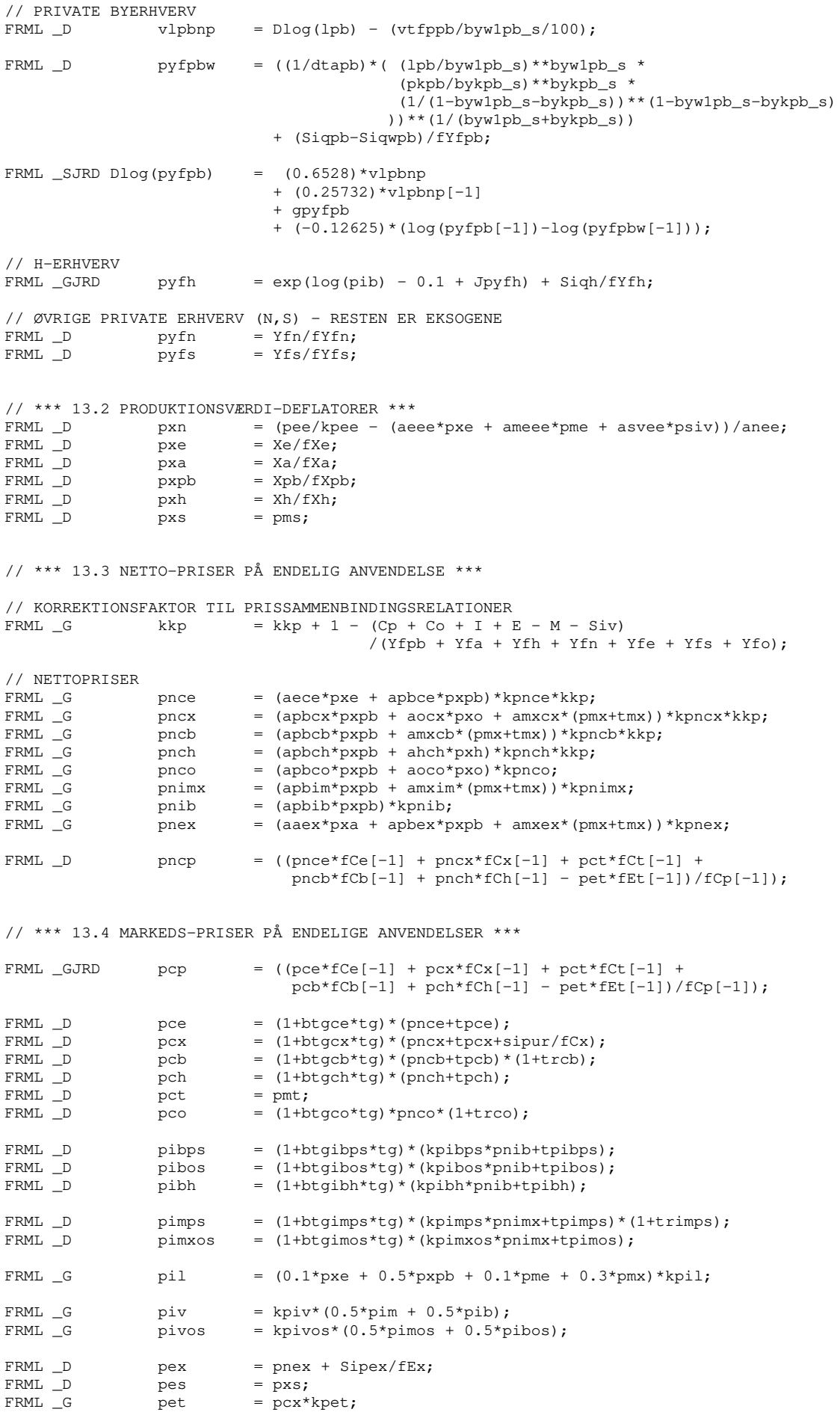

// \*\*\* 13.5 ENERGIPRISER OG IMPORTPRIS \*\*\*

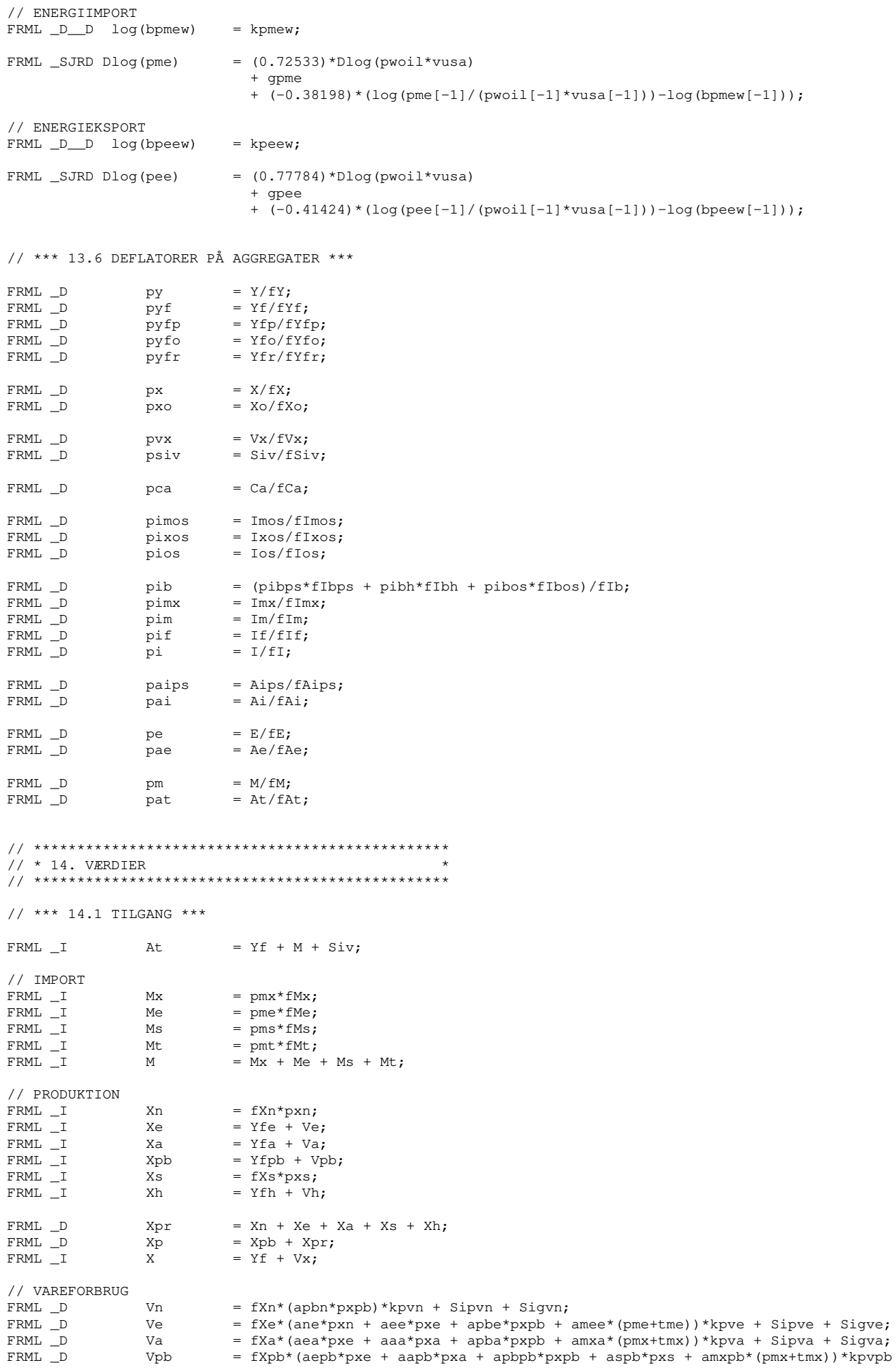

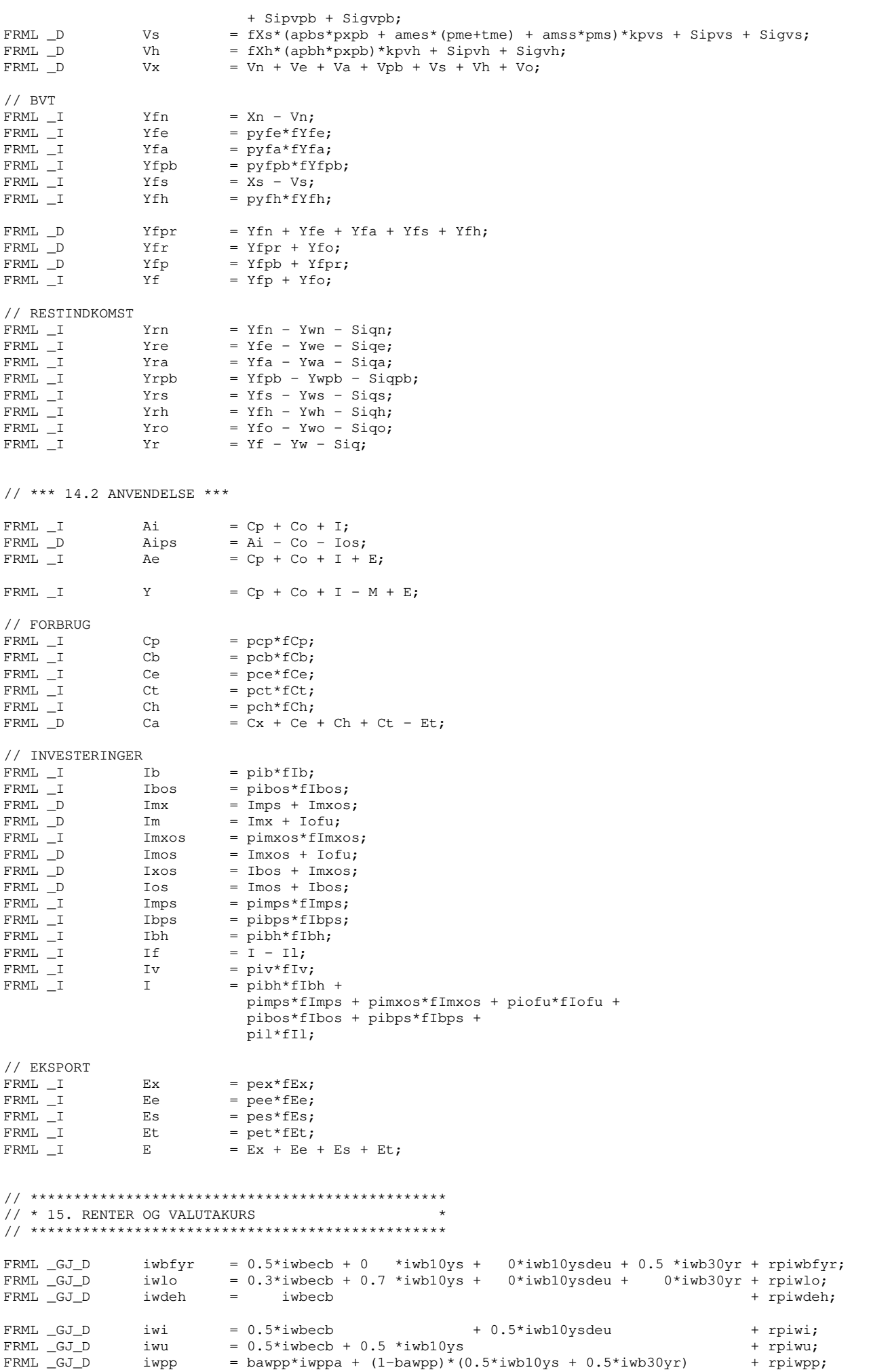

```
FRML _GJRD Dlog(effkr) = -0.250 * Dlog(vusa) -0.120 * Dlog(vswe) -0.116 * Dlog(vgbr) -0.514 * Dlog(veur)// * 16. STRUKTURELLE NIVEAUER OG GAPS
// STRUKTURELLE NIVEAUER
           Q_s = Ua_s - Ul_s;<br>HQ_s = (hg_s/1000)*Q_s;
FRML \_D{\tt FRML\_D}HQpb\_s= HQ_S - HQr;FRML D
FRML \_Dvyfhr_s = dxvyfhr_s*vyfhr + (1-dxvyfhr_s)*vyfhr_sx;= vyfhr_s*HQr;FRML \_DfYfr\_slog(fYfpb_s) = (log(dtapb) + byw1pb_s * log(HQpb_s) + bykpb_s * log(fKpb)FRML D
                                              + (1-byw1pb_s-bykpb_s) * log(1-byw1pb_s-bykpb_s))/(byw1pb_s+bykpb_s);
                 vyfhpb_s = fYfpb_s/HQpb_s;FRML _D\verb|fYf_s|FRML \_D=\; {\tt fYfr\_s*} \, ({\tt pyfr[-1]}/{\tt pyf[-1]}) \; + \; {\tt fYfpb\_s*} \, ({\tt pyfpb[-1]}/{\tt pyf[-1]}) \, ;FRML D
                  vyfh_s
                              = fYf_s/HQ_s;afgit_{s} = dxafgit_{s*(fY/fYf) + (1-dxafgit_{s)*(afqift_s[-1])}FRML GJRD
                               + 0.15*(fY[-1]/fYf[-1]-baffiff*((Cp[-1]/Yd1[-1])/fcpw[-1]-1)-affgift_s[-1]));
FRML \_DfY s
                             = fYf s*afarift s\begin{tabular}{ll} \multicolumn{2}{c} \textbf{FRML} & \multicolumn{2}{c} \multicolumn{2}{c} \multicolumn{2= dxpy_s*py + (1-dxpy_s)*py_sx;DV S
                             = py_s * fy_s;FRML<sup>D</sup>
                  Y_s// GAP
                 afgift\_gap = ((fY/fYf)-afgift\_s)/afgift\_s*100;\texttt{FRML} _D
                           = (log(fKpb/HQpb) - log(KLpbw_s)) * 100;\tt FRML _D
                 kl_gap
                             = (\log(\text{dtaphf}) - \log(\text{dtaph})) * 100;FRML \_Dtfp_gap
                 vyfhpb_gap= (vyfhpb-vyfhpb_s)/vyfhpb_s*100;
FRML \_DFRML \_Dvyfh_gap = (vyfh-vyfh_s)/vyfh_s*100;hg_gap
                              = (hg-hg_s)/hg_s*100;\texttt{FRML} \_\texttt{D}= ((Ul/Ua) – (Ul_s/Ua_s)) *100;
FRML \_D\mathtt{UI\_gap}= (Ua-Ua_s)/Ua_s*100;
FRML _DUa_qap
FRML \_D= (Q-Q_s)/Q_s*100;Q_gap
                             = (HQ-HQ_s)/HQ_s*100;FRML _DHQ gap
                             = (fY-fY_s)/fY_s*100;\texttt{FRML} _D
                 fY qap
                 fYf\_gap = (fYf-fYf_s)/fYf_s*100;FRML \_DFRML \_DY_gap
                              = (Y-Y_s)/Y_s*100;
                            = (py-py_s)/py_s * 100;FRML D
                  py_gap
FRML D
                  konjgap = 0.4*fYf_gap + 0.6*Q_gap;
// TRENDMESSIGE NIVEAUER
FRML _D log(fYfpb_tr) = (log(dtapb) + (bywlpb_s+bykpb_s) *log(HQpb_s) + bykpb_s*log(KLpbw_s)
                                              + (1-byw1pb_s-bykpb_s)*log(1-byw1pb_s-bykpb_s)
                               )/(bywlpb_s+bykpb_s);
FRML \_Dvyfhpb_tr = fYfpb_tr/HQpb_s;FRML _D
                  fYf_{t} = fYfr_{s}*(pyfr[-1]/pyf[-1]) + fYfpb_{t}*(pyfpb[-1]/pyf[-1]);
                            = fYf_t^*argif_t_s;fY_tr
FRML D
1/ * 17. STRUKTUREL SALDO
// P-ligninger bliver predikteret efter RUNAFTER$ Læs <X>_temp som <X>
// SERLIGE POSTER
                               = Tiion/Y*100;FRML \_DTiionv
FRML _P
                  Tiion_s = moving(Tition_temp[+3], 7);FRML \_D= Sn/Y*100;
                  Snv
FRML _PSn\_s= movavg (Sn_temp[+3], 7);
FRML _DSsyay
                               = Ssya/Y*100;
FRML _DJ
                               = Ssyay - Ssya_korr/Y*100;
                   Ssyalv
                              = movavg(Ssya_temp[+3],7);
FRML P
                   Ssya_s
FRMI. P
                   Wnn<sub>s</sub>
                               = movavq (Wpp_temp[+3], 7);
FRML P
                               = tsdr*bsdr*(iwpp_s + (bawpp*ioppa_s + (1-bawpp)*ioppo_s))*Wpp_s;
                   Sdr s
// SPECIELLE POSTER
FRML \_DTfon_spec = (Tafo + Tapor + Tkpo + Tkfo + Sak + Sigr) - (Taopr + Tkopr + Tkof);
FRML _D<br>FRML _DJ
                  Tfon specy = Tfon spec/Y*100;
                  Tfon\_spec1y = Tfon\_specy - Tfon\_spec\_korr/Y*100;\texttt{FRML} \_ \texttt{P}Tfon_spec_s= movavg(Tfon_spec_temp[+3],7);
```

```
// ALMINDELIGE POSTER (= saldo - særlige - specielle)
FRML \_DTfon_alm = Tfon - (Sdr + Sn + Sir + Sdsq + Tion + Ssya) - Tfon_spec;<br>Tfon_almy = Tfon_alm/Y*100;
{\tt FRML\_D}Tfon_almly = Tfon_almy - Tfon_alm_korr/Y*100;
FRML _DJ
                 r = \frac{1}{2} r = \frac{1}{2} r = \frac{1}{2} r = \frac{1}{2} r = \frac{1}{2} r = \frac{1}{2} r = \frac{1}{2} r = \frac{1}{2} r = \frac{1}{2} r = \frac{1}{2} r = \frac{1}{2} r = \frac{1}{2} r = \frac{1}{2} r = \frac{1}{2} r = \frac{1}{2} r = \frac{1}{2} r = \frac{1}{2} r = \frac{1}{2} r = \fracFRML D
                 Tfon\_alm_s = Tfon\_alm1y - Tfon\_alm_k;FRML _D
// STRUKTUREL SALDO PÅ FM-METODE
                Tfon\_s\_fm = (Tfon\_alm_s + Tfon\_spec_s + Sdr_s + Sn_s + Saya_s + Tion_s) * (Y/Y_s)FRML P
                                + Sir_s + Sdsq_s;
AFTERS
\frac{1}{10} * GENERERING AF JLED OG KFAKTORER
FRML YJNTPPIK Jntppik = Ntppik - (Tippn + Opp - Sdr)*Wppk[-1]/Wpp[-1];<br>FRML YJNTPPIA Jntppia = Ntppia - (Tippn + Opp - Sdr)*Wppa[-1]/Wpp[-1];
FRML YHQAX
                HQax
                            = HQa;FRML VVVFHAY
                 vvfhax
                             = fYfa/H0aFRML YVYFHPBX vyfhpbx = fYfpb/HQpb;
FRML YJRHQPB
                 JRhqpb
                             = log(HQpb) - ((0.75598) * (0.75 * log(HQpbn) + 0.25 * log(HQpb_s))+ (0.24402)* (0.75*log (HQpbn[-1]) +0.25*log (HQpb_s[-1])));
FRML YJPYFH
                 Jpyfh
                             = log(pyfh-Siqh/fYfh) - (log(pib)-0.1);
FRML YKSSYEJ
                            = Ssyej/(tqkej*phk*fKeh[-1]);
                 kssyej
FRML YRIVOS
                 hivos
                            = I\nuos/Co:
FRML YKFIVOS
               kfivos
                          = fIvos/fIvo;
RUNAFTER$
// * PREDIKTION AF LIGNINGER FX MED LEAD
// *** STRUKTUREL SALDO ***
// Beregning af strukturel saldo starter i 2000, hvorfor data skal beregnes 3 år tidligere pga. gl.gns.
// Tilpasses 3 år efter slut (=%_simt2), så strukturel værdi er lig faktisk i slutår.
// P-ligninger predikteres
// SÆRLIGE POSTER
                             % __ simt2 > = Tiiony;
Tiion_temp <2000-3
                \frac{1}{2} simt2+1 \frac{2}{3} simt2+3> = (7*Tiiony[% __ simt2]
Tiion temp
                                               -(Tiiony[%_simt2-3]+Tiiony[%_simt2-2]
                                                 +Tiiony[%_simt2-1]+Tiiony[%_simt2])
                                               \sqrt{3}\frac{2000 \text{ s}}{2} simt2> Tiion_s;
PREDICT
                             s_simt2 > = Sny;
                < 2000 - 3Sn temp
                \frac{2}{3} simt 2+1 \frac{2}{3} simt 2+3> = (7 * \text{Sny} [\frac{2}{3} \text{ sint 2}])Sn_temp
                                               -(Sny[%__simt2-3]+Sny[%__simt2-2]+Sny[%__simt2-1]+Sny[%__simt2])
                                               1/3:<2000 %_simt2> Sn_s;
PREDICT
                < 2000 - 3s simt2 > = Ssyay;
Ssva temp
                \frac{1}{2} = \frac{1}{2} = \frac{1}{2} = \frac{1}{2} = \frac{1}{2} = \frac{1}{2} = \frac{1}{2} = \frac{1}{2} = \frac{1}{2} = \frac{1}{2} = \frac{1}{2} = \frac{1}{2} = \frac{1}{2} = \frac{1}{2} = \frac{1}{2} = \frac{1}{2} = \frac{1}{2} = \frac{1}{2} = \frac{1Saya_temp-(Ssyay[%_simt2-3]+Ssyay[%_simt2-2]
                                                 +Ssyay[%_simt2-1]+Ssyay[%_simt2])
                                               )/3;
                \texttt{<}2000 \text{ %\_simt2> } Sysa_s;PREDICT
```
22

<2000-3 %\_simt2 > = Wpp[-1]/Y\*100;<br><%\_simt2+1 %\_simt2+3> = (7\*(Wpp[%\_simt2-1]/Y[%\_simt2]\*100) Wpp\_temp Wpp\_temp -(( $Wpp[8\_simt2-3-1]/Y[8\_simt2-3] \times 100$ )<br>+( $Wpp[8\_simt2-2-1]/Y[8\_simt2-2] \times 100$ )  $+(Wpp[8\_simt2-1-1]/Y[8\_simt2-1]*100)$  $+(Wpp[8\_sint2-1]/Y[8\_sint2]*100))$  $\left( \frac{1}{3}\right)$  $\frac{2000 \, \text{m}}{2} \cdot \frac{\text{m}}{2}$ PREDICT  ${\tt PREDICT}$ <2000 %\_simt2> Sdr\_s; // SPECIELLE POSTER The spectrum  $\frac{2000-3}{\text{ from\_spec}\text{ temp}}$  <2000-3 \text{\bmstarff{\cfrac{1}{\cfrac{1}{\cfrac{1}{\cfrac{1}{\cfrac{1}{\cfrac{1}{\cfrac{1}{\cfrac{1}{\cfrac{1}{\cfrac{1}{\cfrac{1}{\cfrac{1}{\cfrac{1}{\cfrac{1}{\cfrac{1}{\cfrac{1}{ -(Tfon\_specly[%\_simt2-3]+Tfon\_specly[%\_simt2-2]<br>+Tfon\_specly[%\_simt2-1]+Tfon\_specly[%\_simt2])  $)/3:$ <2000 %\_simt2> Tfon\_spec\_s; PREDICT // STRUKTUREL SALDO <2000 %\_simt2> Tfon\_s\_fm; PREDICT  $// * SLUT PÅ SMEC$